## **StrToRelTime**

## %StrToRelTime function

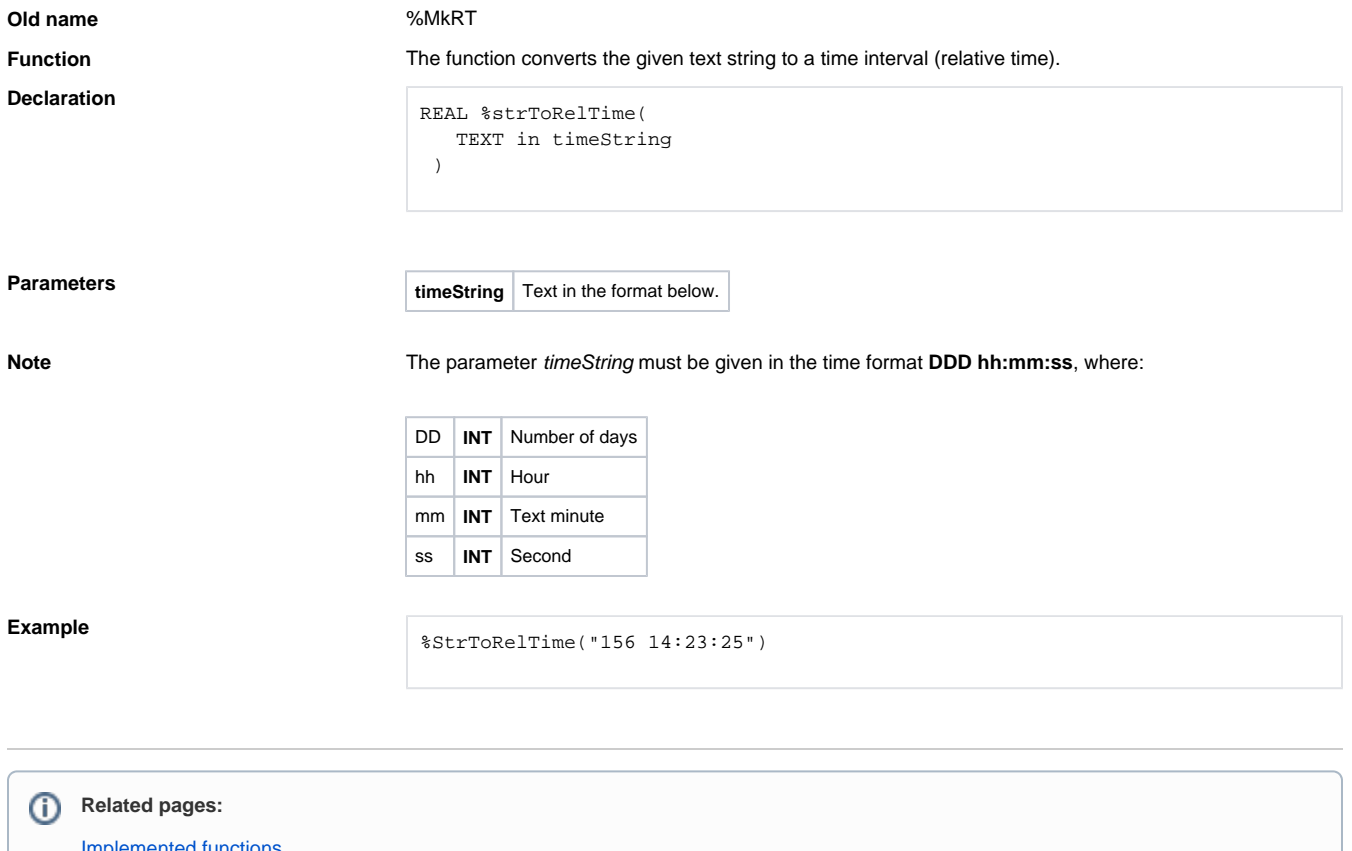

iplemented funct [Function arguments - types](https://doc.ipesoft.com/display/D2DOCV11EN/Function+arguments+-+types)